# Package 'xgxr'

April 22, 2021

<span id="page-0-0"></span>Title Exploratory Graphics for Pharmacometrics

Version 1.1.1

Description Supports a structured approach

for exploring PKPD data <https://opensource.nibr.com/xgx/>. It also contains helper functions for enabling the modeler to follow best R practices (by appending the program name, figure name location, and draft status to each plot). In addition, it enables the modeler to follow best graphical practices (by providing a theme that reduces chart ink, and by providing time-scale, log-scale, and reverse-log-transform-scale functions for more readable axes). Finally, it provides some data checking and summarizing functions for rapidly exploring pharmacokinetics and pharmacodynamics (PKPD) datasets.

License MIT + file LICENSE

URL <https://opensource.nibr.com/xgx/>

### **Depends**  $R (= 3.5.0)$

Imports assertthat, binom, Deriv, DescTools, dplyr, ggplot2, glue, graphics, grDevices, gtable, Hmisc, labeling, magrittr, minpack.lm, pander, png, RCurl, readr, scales, stats, stringr, tibble, utils

Suggests caTools, gridExtra, knitr, pkgdown, rmarkdown, testthat, tidyr

VignetteBuilder knitr

Encoding UTF-8

LazyData true

RoxygenNote 7.1.1

NeedsCompilation no

Author Andrew Stein [aut, cre], Alison Margolskee [aut], Fariba Khanshan [aut], Konstantin Krismer [aut] (<https://orcid.org/0000-0001-8994-3416>), Matthew Fidler [ctb] (<https://orcid.org/0000-0001-8538-6691>), Novartis Pharma AG [cph, fnd]

Maintainer Andrew Stein <andy.stein@gmail.com> Repository CRAN Date/Publication 2021-04-22 19:20:02 UTC

# R topics documented:

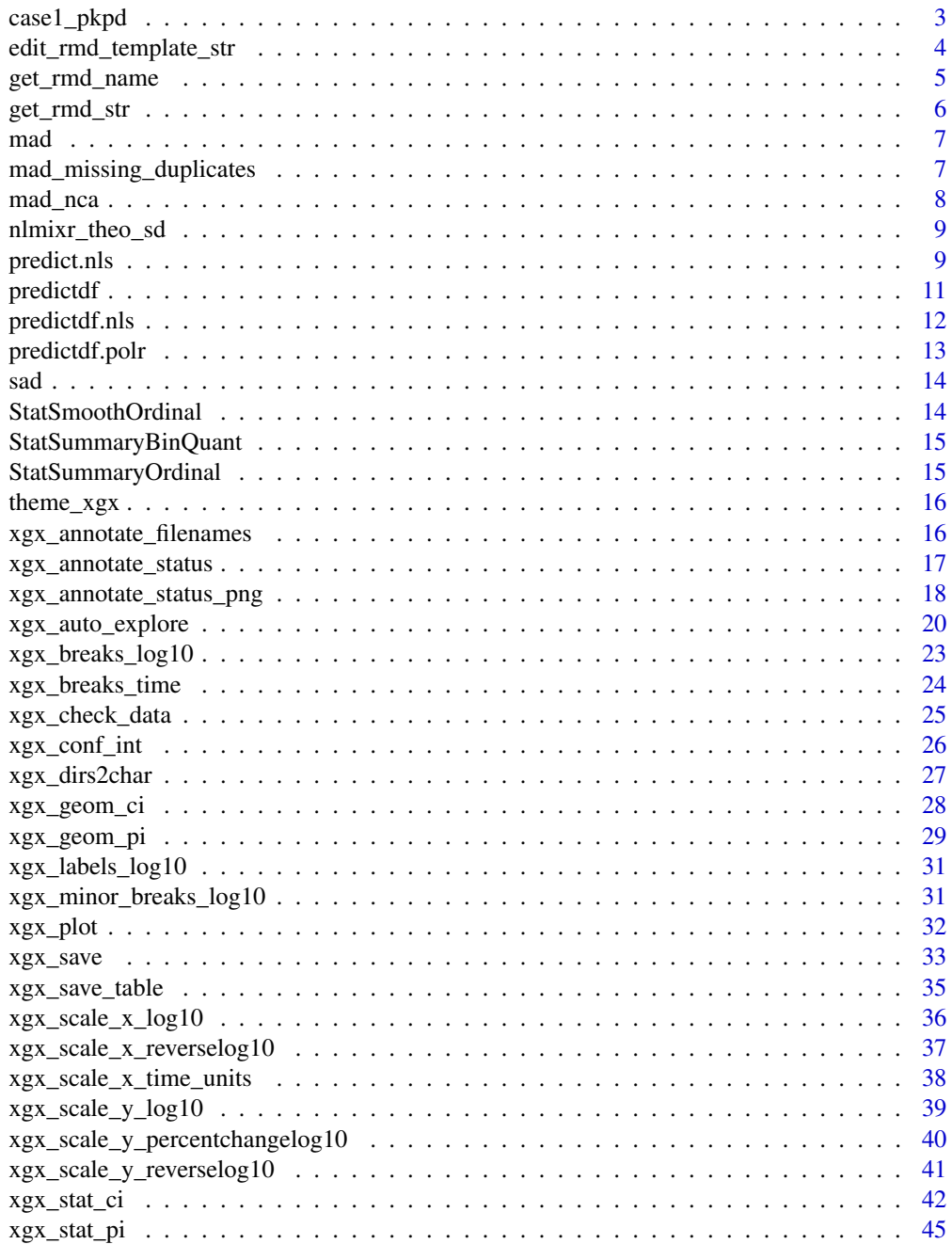

### <span id="page-2-0"></span>case1\_pkpd 3

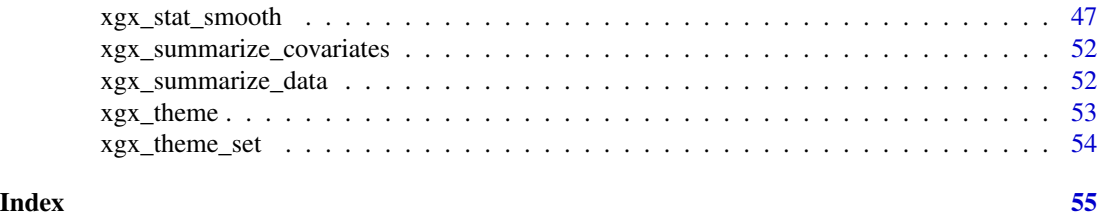

case1\_pkpd *Case 1 PKPD Data Set*

## Description

Case 1 PKPD Data Set

## Usage

case1\_pkpd

### Format

A data frame with the following 21 columns:

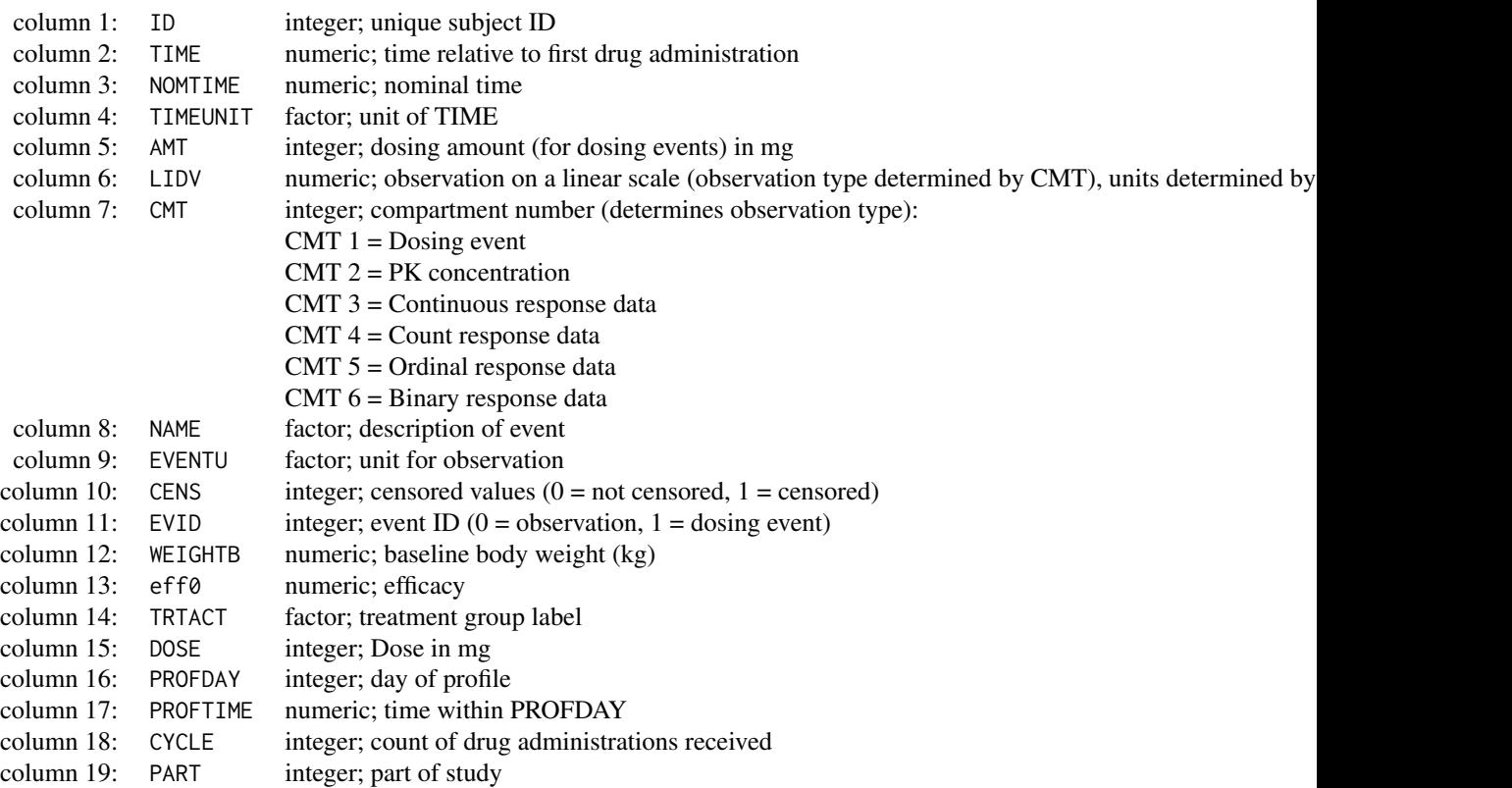

<span id="page-3-0"></span>column 20: STUDY integer; study column 21: IPRED numeric; individual prediction

edit\_rmd\_template\_str *Edit a Rmd Template from xgx*

### Description

edit\_rmd\_template\_str returns a path to the altered Rmd template

### Usage

```
edit_rmd_template_str(
  rmd\_str = NULL,mapping = NULL,
  rmd_output_path = NULL,
  data_path = NULL,
 multiple_dosing = FALSE,
 pk_cmt = NULL,
 pd_cmt = NULL,
  dose\_cmt = NULL,steady_state_day = NULL,
  time_between_doses = NULL,
  author_name = NULL,
  add_datetime = TRUE,
  show_explanation = TRUE
\lambda
```
#### Arguments

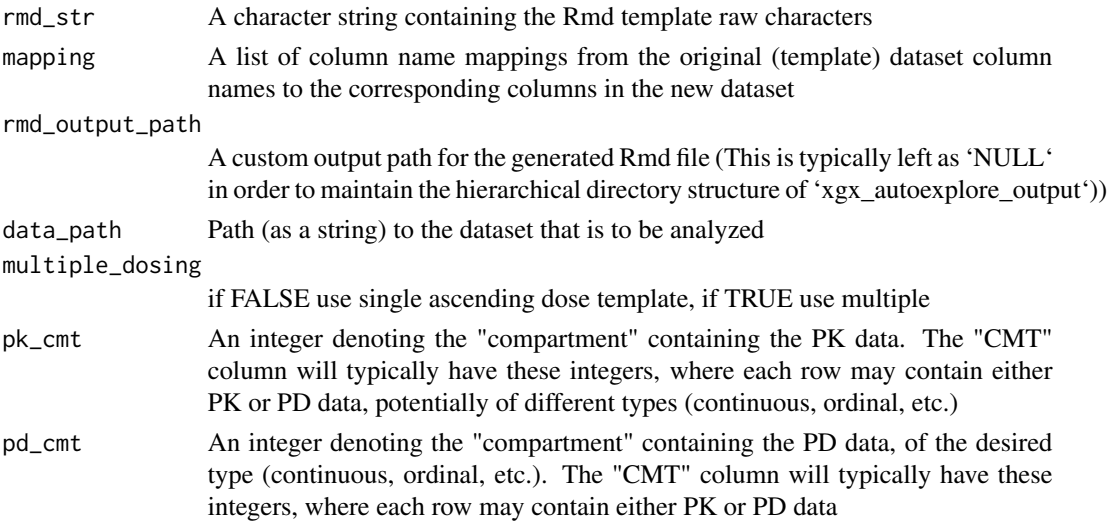

### <span id="page-4-0"></span>get\_rmd\_name 5

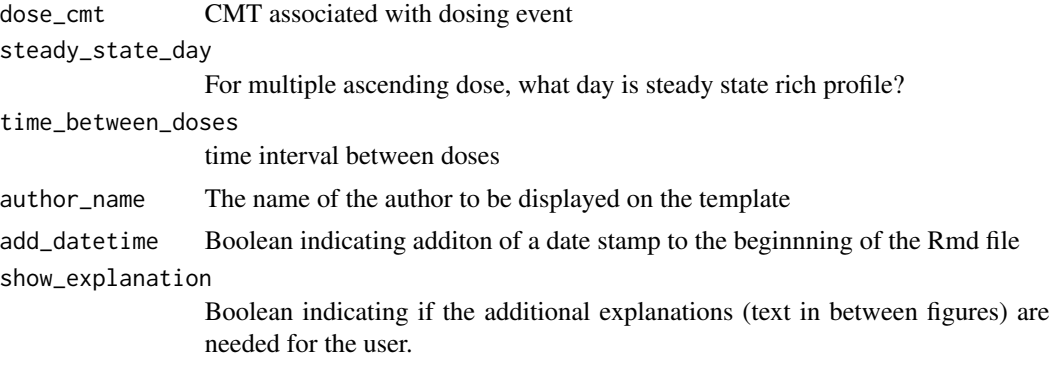

### Value

A string of the new R markdown template

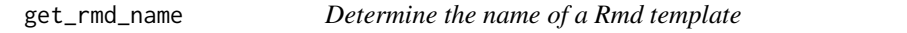

### Description

get\_rmd\_name returns a name for an Rmd template, based on the desired PKPD parameters

### Usage

```
get_rmd_name(
  rmd_template_name = NULL,
  multiple_dosing = FALSE,
  pk_cmt = NULL,
  pd_cmt = NULL,
  pd_data_type = NULL
\mathcal{L}
```
### Arguments

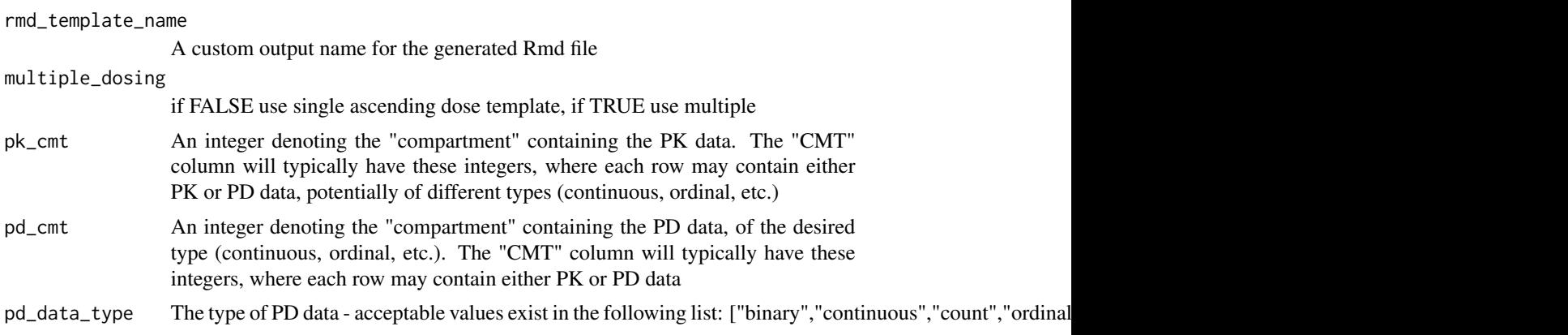

### <span id="page-5-0"></span>Value

a string for the Rmd template name

get\_rmd\_str get\_rmd\_str *returns a Rmd template string, based on the desired PKPD parameters*

### Description

get\_rmd\_str returns a Rmd template string, based on the desired PKPD parameters

### Usage

```
get_rmd_str(
  rmd_template_name = NULL,
 multiple_dosing = FALSE,
 pk_cmt = NULL,
 pd_cmt = NULL,
 pd_data_type = NULL
)
```
### Arguments

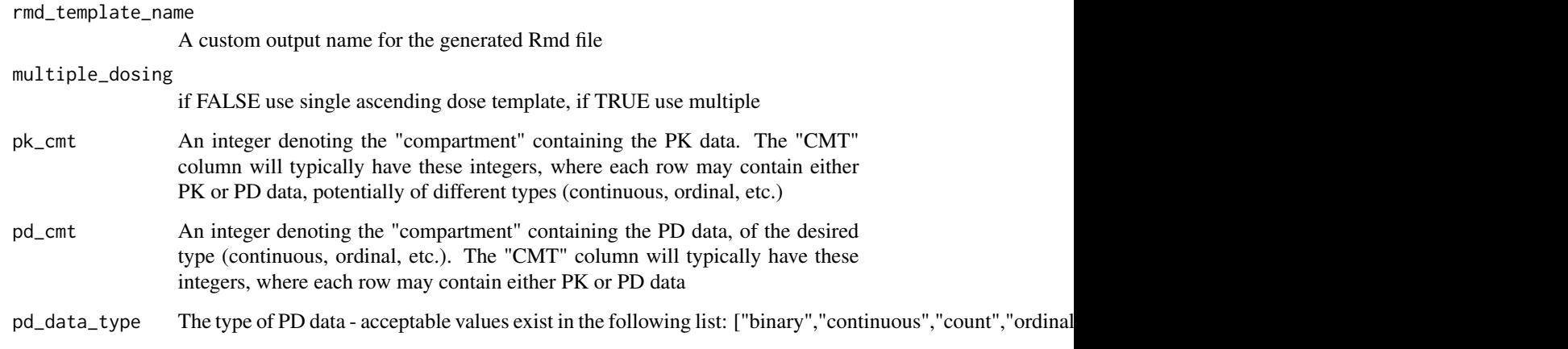

### Value

a string for the Rmd template name

<span id="page-6-0"></span>

Model generated PK and PD data to mimic an orally administered small molecule with various endpoints from continuous to ordinal response and count data. Simulated multiple dose administration ranging from 100 mg to 1600 mg, once per day.

### Usage

mad

### Format

A data frame with the following 19 columns:

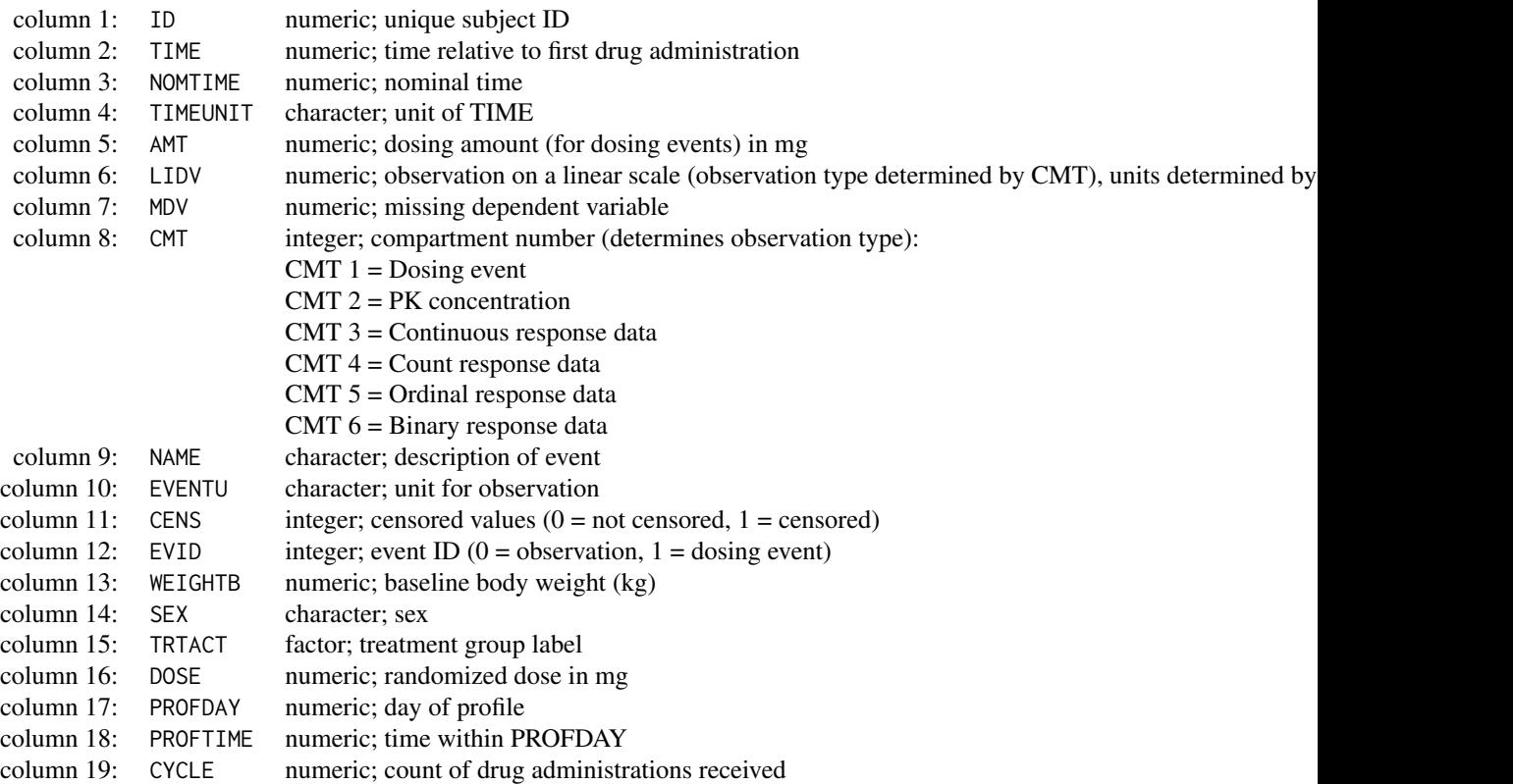

<span id="page-7-0"></span>mad\_missing\_duplicates

### Description

Model generated PK and PD data to mimic an orally administered small molecule with various endpoints from continuous to ordinal response and count data. Simulated multiple dose administration ranging from 100 mg to 1600 mg, once per day.

#### Usage

mad\_missing\_duplicates

### Format

A data frame with the following 19 columns:

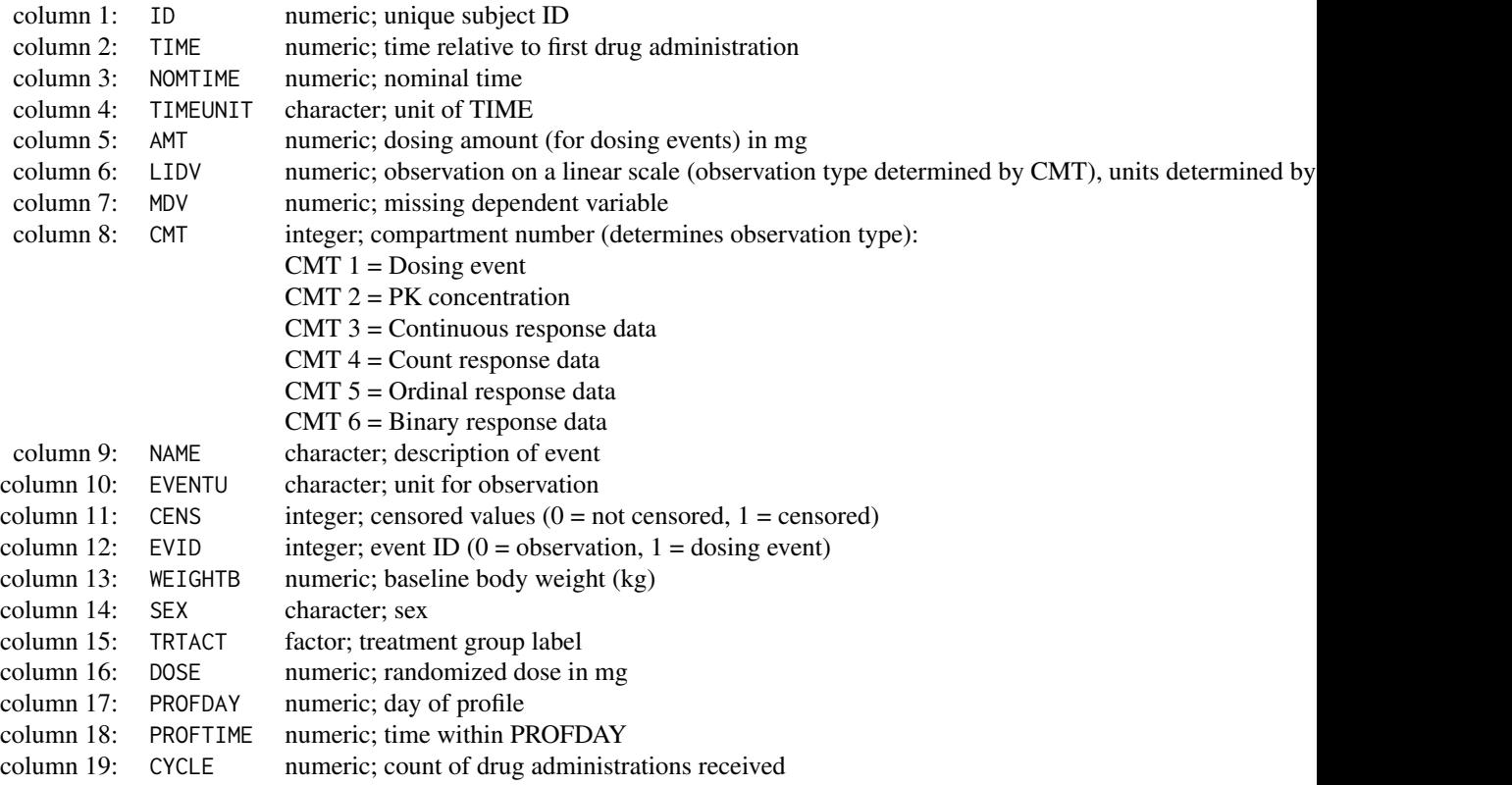

mad\_nca *Multiple Ascending Dose Noncompartmental Analysis (NCA) dataset*

### <span id="page-8-0"></span>predict.nls 9

### Description

Multiple Ascending Dose Noncompartmental Analysis (NCA) dataset

### Usage

mad\_nca

### Format

A data frame with the following 7 columns:

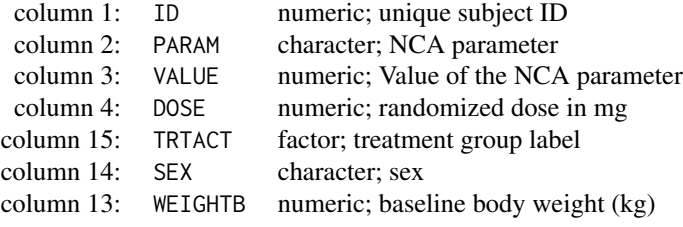

nlmixr\_theo\_sd *nlmixr Theophylline SD Data Set*

### Description

Theophylline dataset, from the nlmixr R package

### Usage

nlmixr\_theo\_sd

### Format

A data frame with the following 7 columns:

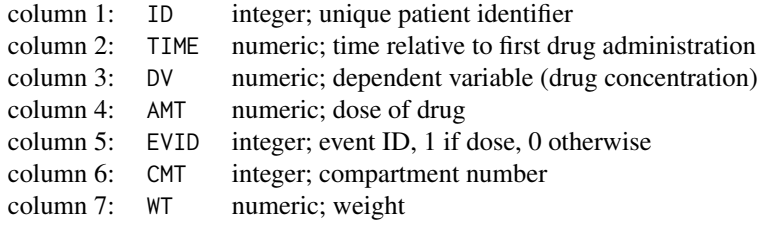

predict.nls *predict.nls*

predict.nls

#### Usage

```
## S3 method for class 'nls'
predict(
 object,
 newdata = NULL,
 se.fit = FALSE,
  interval = "none",
 level = 0.95,
  ...
)
```
### Arguments

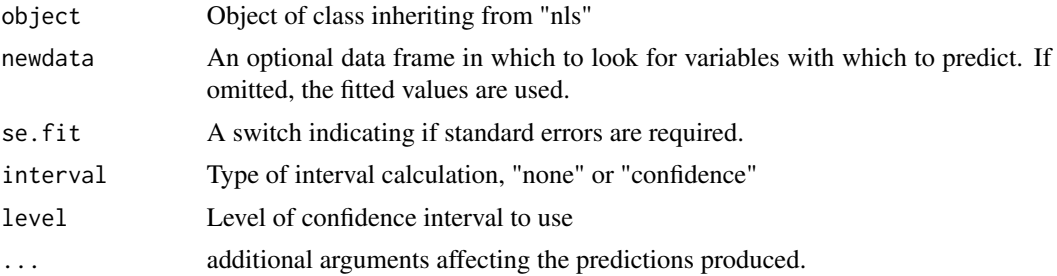

### Value

predict.nls produces a vector of predictions or a matrix of predictions and bounds with column names fit, lwr, and upr if interval is set.

If se.fit is TRUE, a list with the following components is returned:

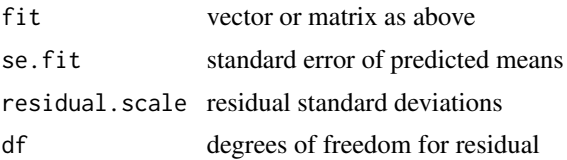

### Examples

```
set.seed(12345)
data_to_plot <- data.frame(x1 = rep(c(0, 25, 50, 100, 200, 400, 600), 10)) %\gg%
 dplyr::mutate(AUC = x1*rlnorm(length(x1), 0, 0.3),
        x2 = x1*stats::rlnorm(length(x1), 0, 0.3),Response = (15 + 50*x2/(20+x2))*stats::rlnorm(length(x2), 0, 0.3))
```
 $gg \leq - ggplot2::ggplot(data = data_to.plot, ggplot2::aes(x = AUC, y = Response)) +$ 

```
ggplot2::geom_point() +
  xgx_geom_smooth(method = "nls",
                  method.args = list(formula = y \sim E0 + Emax* x / (EC50 + x),
                                     start = list( E0 = 15, Emax = 50, ECS0 = 20)),
                  color = "black", size = 0.5, alpha = 0.25)gg
mod \le stats::nls(formula = Response \sim E0 + Emax \star AUC / (EC50 + AUC),
data = data_to_plot,
start = list( E0 = 15, Emax = 50, ECS0 = 20)predict.nls(mod)
predict.nls(mod, se.fit = TRUE)
predict.nls(mod,
            newdata = data.frame(AUC = c(0, 25, 50, 100, 200, 400, 600)),
            se.fit = TRUE)
predict.nls(mod,
            newdata = data.frame(AUC = c(0, 25, 50, 100, 200, 400, 600)),
            se.fit = TRUE, interval = "confidence", level = 0.95)
predict(mod,
            newdata = data.frame(AUC = c(0, 25, 50, 100, 200, 400, 600)),
            se.fit = TRUE, interval = "confidence", level = 0.95)
```
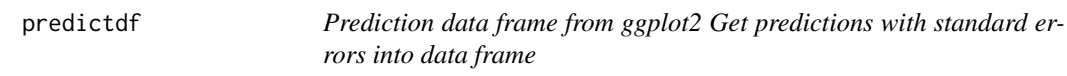

Prediction data frame from ggplot2 Get predictions with standard errors into data frame

#### Usage

```
predictdf(model, xseq, se, level)
```
#### Arguments

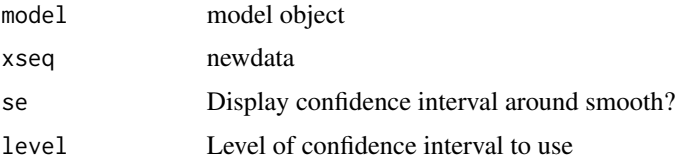

<span id="page-11-1"></span><span id="page-11-0"></span>

Get predictions with standard errors into data frame for use with geom\_smooth

#### Usage

```
## S3 method for class 'nls'
predictdf(model, xseq, se, level)
```
### Arguments

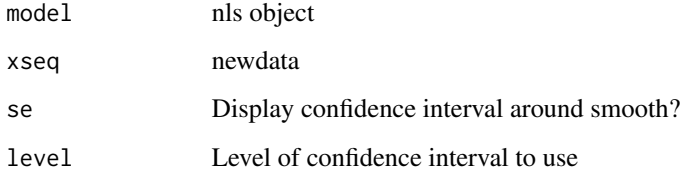

#### Details

ggplot2::geom\_smooth produces confidence intervals by silently calling functions of the form predictdf.method, where method is "loess", "lm", "glm" etc. depending on what method is specified in the call to geom\_smooth. Currently ggplot2 does not define a predictdf.nls function for method of type "nls", and thus confidence intervals cannot be automatically generated by geom\_smooth for method = "nls". Here we define predictdf.nls for calculating the confidence intervals of an object of type nls. geom\_smooth will silently call this function whenever method = "nls", and produce the appropriate confidence intervals.

predictdf.nls calculates CI for a model fit of class nls based on the "delta-method" http://sia.webpopix.org/nonlinearRegres intervals-and-prediction-intervals)

 $CI = [ f(x0, beta) + qt_(alpha/2, n - d) * se(f(x0, beta)), f(x0, beta) + qt_(1 - alpha/2, n - d) * se(f(x0, beta)), f(x0, beta) + qt_(1 - alpha/2, n - d) * se(f(x0, beta)), f(x0, beta) + qt_(1 - alpha/2, n - d) * se(f(x0, beta)), f(x0, beta) + qt^(1 - alpha/2, n - d) * se(f(x0, beta))$ beta))]

where: beta = vector of parameter estimates  $x =$  independent variable se(f(x0, beta)) = sqrt( delta(f)(x0, beta) \* Var(beta) \* (delta(f)(x0, beta))' ) delta(f) is the gradient of f

### Value

dataframe with x and y values, if se is TRUE dataframe also includes ymin and ymax

<span id="page-12-0"></span>Get predictions with standard errors into data frame for use with geom\_smooth

#### Usage

```
## S3 method for class 'polr'
predictdf(
 model,
 xseq,
  se,
  level,
 data,
 method,
 formula,
 method.args,
 weight,
 n_boot = 200
)
```
### Arguments

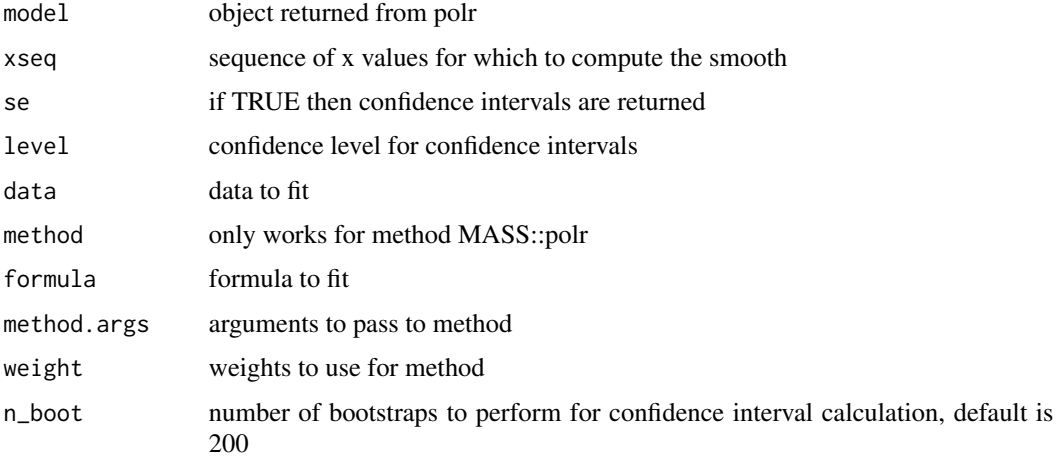

#### Details

predictdf.polr is used by xgx\_geom\_smooth when method = "polr" to calculate confidence intervals via bootstraps.

<span id="page-13-0"></span>Model generated PK data to mimic an orally administered small molecule. Simulated single dose administration ranging from 100 mg to 1600 mg.

#### Usage

sad

### Format

A data frame with the following 16 columns:

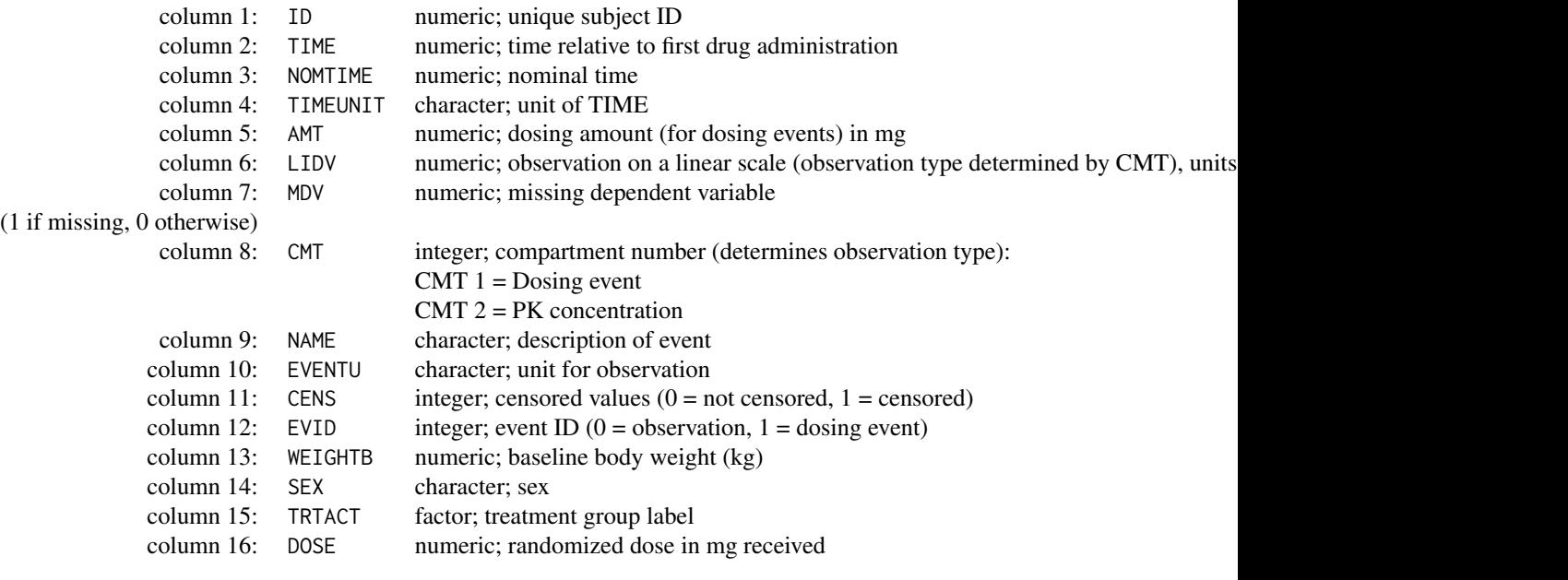

StatSmoothOrdinal *Stat object for producing smooths through ordinal data*

### Description

Stat object for producing smooths through ordinal data

### Usage

StatSmoothOrdinal

### <span id="page-14-0"></span>Format

An object of class StatSmoothOrdinal (inherits from Stat, ggproto, gg) of length 8.

StatSummaryBinQuant *Stat ggproto object for binning by quantile for xgx\_stat\_ci*

### Description

Source: https://github.com/tidyverse/ggplot2/blob/351eb41623397dea20ed0059df62a4a5974d88cb/R/statsummary-bin.R

### Usage

StatSummaryBinQuant

### Format

An object of class StatSummaryBinQuant (inherits from Stat, ggproto, gg) of length 5.

### Details

StatSummaryBinQuant returns a ggproto object for plotting mean +/- confidence bins

#### Value

ggplot2 ggproto object

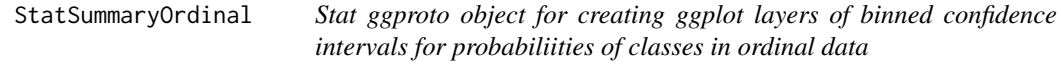

### Description

StatSummaryOrdinal returns a ggproto object for plotting mean +/- confidence intervals for ordinal data. It also allows for binning values on the independent axis.

#### Usage

```
StatSummaryOrdinal
```
#### Format

An object of class StatSummaryOrdinal (inherits from Stat, ggproto, gg) of length 8.

#### Value

ggplot2 ggproto object

<span id="page-15-0"></span>

Calls the standard theme for xGx graphics

#### Usage

theme\_xgx()

### Value

xgx ggplot2 compatible theme

#### Examples

```
conc <- 10^(seq(-3, 3, by = 0.1))ec50 <-1data <- data.frame(concentration = conc,
                  bound_receptor = 1 * conc / (conc + ec50))
ggplot2::ggplot(data, ggplot2::aes(y = concentration, x = bound_receptor)) +
 ggplot2::geom_point() +
 ggplot2::geom_line() +
 xgx_scale_y_log10() +
 xgx_scale_x_reverselog10() +
 theme_xgx()
```
xgx\_annotate\_filenames

*Append filenames to bottom of the plot*

### Description

xgx\_annotate\_filenames appends file details to the bottom of a plot using the plot caption option. File details to append include the parent directory, the path of the R script which generated the plot, and the path of the plot.

#### Usage

```
xgx<sub>-</sub>annotate_filenames(dirs, hjust = 0.5, color = "black", size = 11)
```
#### <span id="page-16-0"></span>Arguments

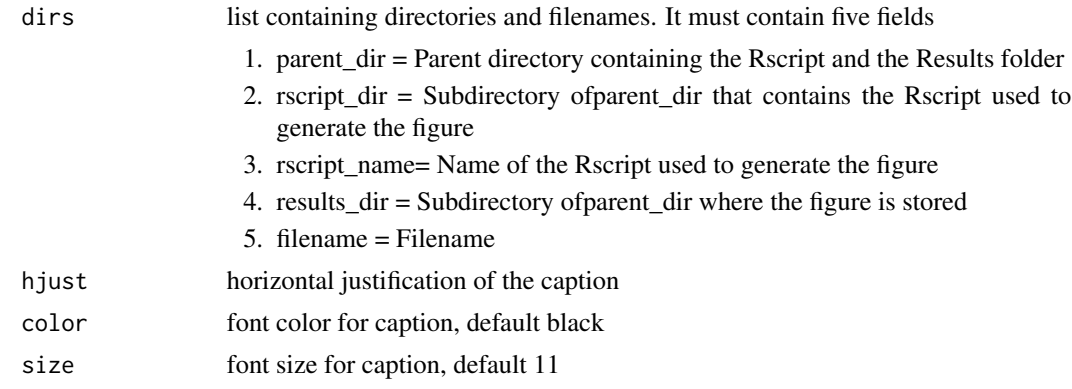

### Value

None

### Examples

```
dirs <- list(parent_dir = "/your/parent/path/",
             rscript_dir = "./Rscripts/",
             rscript_name = "Example.R",
             results_dir = "./Results/",
             filename = "your_file_name.png")
data <- data.frame(x = 1:1000, y = rnorm(1000))
ggplot2::ggplot(data = data, ggplot2::aes(x = x, y = y)) +ggplot2::geom_point() +
  xgx_annotate_filenames(dirs)
```
xgx\_annotate\_status *Create a status (e.g. DRAFT) annotation layer*

### Description

xgx\_annotate\_status adds a status (e.g. DRAFT) annotation layer to a plot. The text of the annotation can be customized, the default is "DRAFT". The color, location, size, fontface, transparency of the annotation can also be customized.

#### Usage

```
xgx_annotate_status(
  status = "DRAFT",
  x = \text{Inf.}y = Inf,
  color = "grey",
  hjust = 1.2,
```

```
vjust = 1.2,
 fontsize = 7,
 fontface = "bold",
 alpha = 0.5,
  ...
)
```
### Arguments

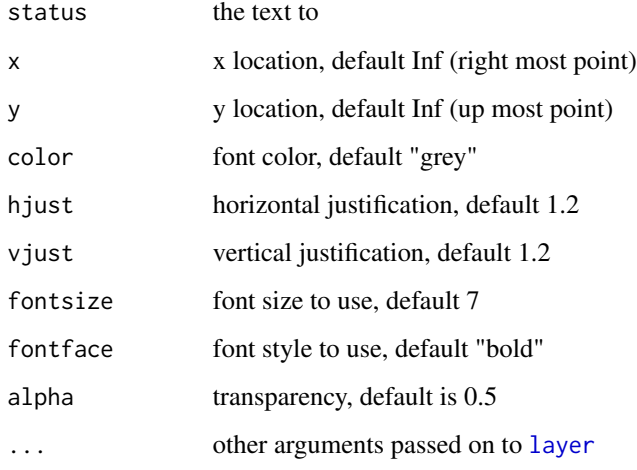

### Value

ggplot layer

### Examples

```
data <- data.frame(x = 1:1000, y = rnorm(1000))
ggplot2::ggplot(data = data, ggplot2::aes(x = x, y = y)) +ggplot2::geom_point() +
 xgx_annotate_status("DRAFT")
```
xgx\_annotate\_status\_png

*Annotate a png file or directory of png files*

### Description

These function annotates a single png file or all files within a directory.

<span id="page-17-0"></span>

### Usage

```
xgx_annotate_status_png(
 file_or_dir,
 script = ",
 status = "DRAFT",
 date_format = "%a %b %d %X %Y",
  col = grDevices::grey(0.8, alpha = 0.7),font = 2,
  cex_status_mult = 7,
  cex_footnote_mult = 0.8,
 status_angle = 45,
 x11 = FALSE)
```
### Arguments

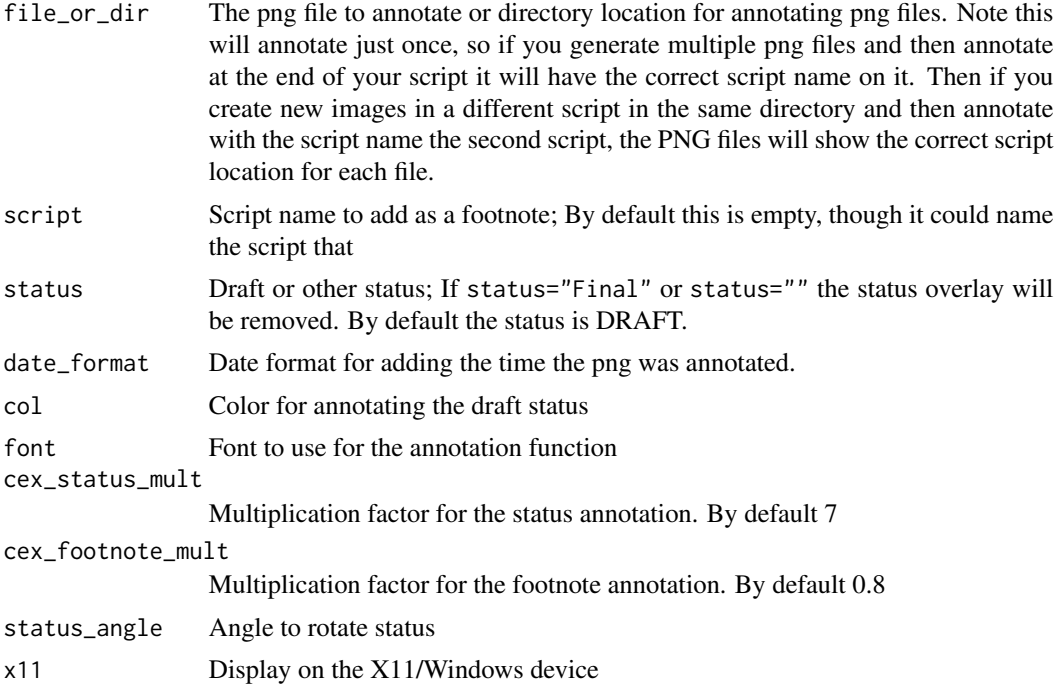

#### Details

If a png file has been annotated once, this function will not annotate it again. Therefore, you can run this function on directories with different input script names and it will label each file based on when each file was run.

Based on code from MrFlick on [Stack Overflow.](https://stackoverflow.com/a/23816416)

### Value

nothing

#### Author(s)

Matthew Fidler, Alison M, ....

#### Examples

```
# using the examples from plot()
file.name <- tempfile()
grDevices::png(file.name)
graphics::plot(cars)
graphics::lines(stats::lowess(cars))
grDevices::dev.off()
# annotate one file
xgx_annotate_status_png(file.name, "/tmp/script1.R")
```
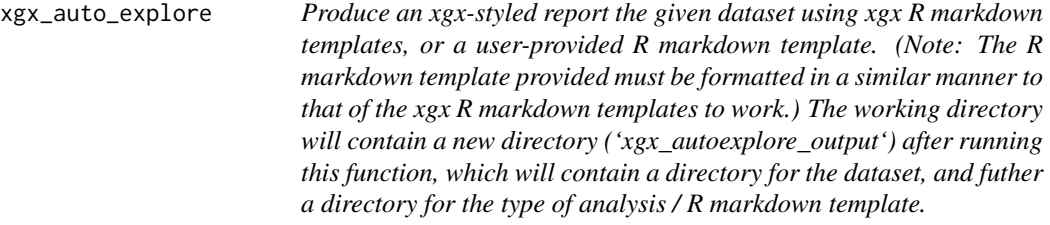

#### Description

xgx\_auto\_explore returns an HTML and PDF document with plots describing the provided dataset

### Usage

```
xgx_auto_explore(
  data_path = NULL,
  mapping = list(),
  author_name = NULL,
  multiple_dosing = FALSE,
  pk\_cmt = NULL,pd_cmt = NULL,
  pd_data_type = NULL,
  dose\_cmt = NULL,steady_state_day = NULL,
  time_between_doses = NULL,
  rmd_template_name = NULL,
  rmd_template_path = NULL,
  rmd_output_path = NULL,
  pdf_output_path = NULL,
  html_output_path = NULL,
  add_datetime = TRUE,
  show_explanation = TRUE
)
```
## Arguments

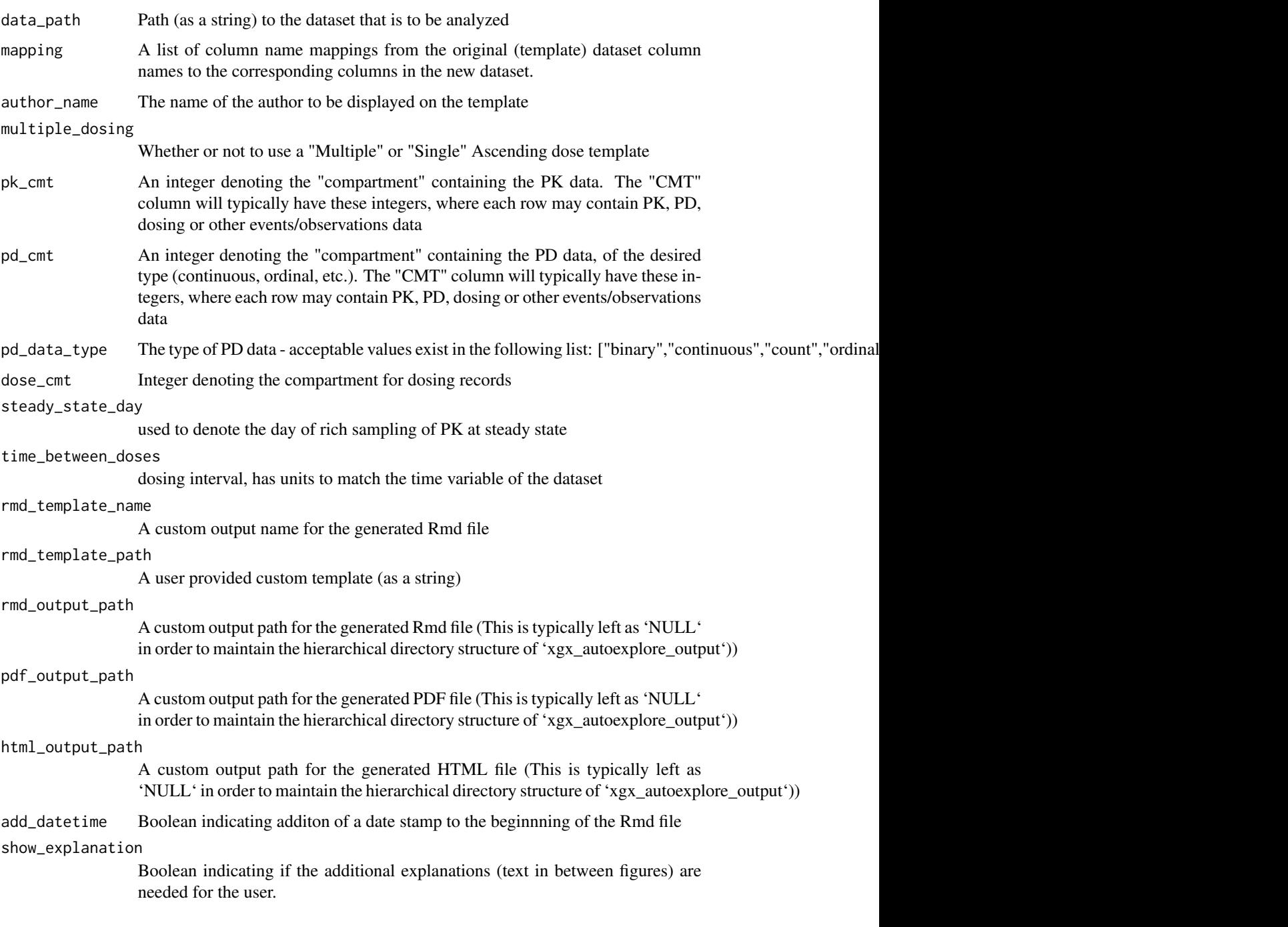

### Details

This function can be used quickly to explore your data by generating overview plots before constructing non-linear mixed effects models.

```
author name = "Your Name Here"
show_explanation = FALSE
## Not run:
# Try out the nonlinear_pkpd dataset with the
# Multiple Ascending Dose PK Rmd template
data_path <- "~/nonlinear_pkpd.csv"
# Specify the mapping of column names
mapping <- list(
  "TIME" = "TIME","NOMTIME" = "NT","EVID" = \theta,
  "CENS" = 0."DOSE" = "MGKG","TRTACT" = "TRT",
  "LIDV_NORM" = "LIDV/MGKG",
  "LIDV_UNIT" = "UNIT","PROFDAY" = 1,"SEX" = 0,
  "WEIGHTB" = 0"# 5 contains the PK Concentration in this dataset
pk\_cmt = 5# We don't need PD right now
pd_cmt = NULL
pd_data_type = NULL
dose\_cmt = 1steady_state_day = c(\theta, 6)time_between_doses = 24
multiple_dosing = TRUE
output_directory = tempdir()
xgx_auto_explore(data_path = data_path,
                 mapping = mapping,author_name = author_name,
                 pk_cmt = pk_cmt,
                 pd\_cmt = pd\_cmt,dose_cmt = dose_cmt,
                 steady_state_day = steady_state_day,
                 time_between_doses = time_between_doses,
                 multiple_dosing = multiple_dosing,
                 pd_data_type = pd_data_type,
                 rmd_output_path = output_directory,
                 show_explanation = show_explanation)
```
<span id="page-22-0"></span>## End(Not run)

xgx\_breaks\_log10 *Sets the default breaks for log10*

#### Description

xgx\_breaks\_log10 sets nice breaks for log10 scale. it's better than the default function because it ensures there is at least 2 breaks and also, it will try to go by 3s (i.e. 1,3,10,30,100) if it makes sense

### Usage

xgx\_breaks\_log10(data\_range)

#### Arguments

data\_range range of the data

### Details

for the extended breaks function, weights is a set of 4 weights for

- 1. simplicity how early in the Q order are you
- 2. coverage labelings that don't extend outside the data: range(data) / range(labels)
- 3. density (previously granularity) how close to the number of ticks do you get (default is 5)
- 4. legibility has to do with fontsize and formatting to prevent label overlap

### Value

numeric vector of breaks

#### References

Talbot, Justin, Sharon Lin, and Pat Hanrahan. "An extension of Wilkinson's algorithm for positioning tick labels on axes." IEEE Transactions on visualization and computer graphics 16.6 (2010): 1036-1043.

```
xgx_breaks_log10(c(1, 1000))
xgx_breaks_log10(c(0.001, 100))
xgx_breaks_log10(c(1e-4, 1e4))
xgx_breaks_log10(c(1e-9, 1e9))
xgx_breaks_log10(c(1, 2))
xgx_breaks_log10(c(1, 5))
xgx_breaks_log10(c(1, 10))
xgx_breaks_log10(c(1, 100))
```

```
xgx_breaks_log10(c(1, 1.01))
xgx_breaks_log10(c(1, 1.0001))
print(xgx_breaks_log10(c(1, 1.000001)), digits = 10)
```
xgx\_breaks\_time *Sets the default breaks for a time axis*

#### Description

xgx\_breaks\_time sets the default breaks for a time axis, given the units of the data and the units of the plot. It is inspired by scales::extended\_breaks

#### Usage

xgx\_breaks\_time(data\_range, units\_plot, number\_breaks = 5)

#### Arguments

![](_page_23_Picture_117.jpeg)

#### Details

for the extended breaks function, weights is a set of 4 weights for

- 1. simplicity how early in the Q order are you
- 2. coverage labelings that don't extend outside the data: range(data) / range(labels)
- 3. density (previously granularity) how close to the number of ticks do you get (default is 5)
- 4. legibility has to do with fontsize and formatting to prevent label overlap

#### Value

numeric vector of breaks

### References

Talbot, Justin, Sharon Lin, and Pat Hanrahan. "An extension of Wilkinson's algorithm for positioning tick labels on axes." IEEE Transactions on visualization and computer graphics 16.6 (2010): 1036-1043.

<span id="page-23-0"></span>

<span id="page-24-0"></span>xgx\_check\_data 25

#### Examples

```
xgx_breaks_time(c(0, 5), "h")
xgx_breaks_time(c(0, 6), "h")
xgx_breaks_time(c(-3, 5), "h")
xgx_breaks_time(c(0, 24), "h")
xgx_breaks_time(c(0, 12), "h")
xgx_breaks_time(c(1, 4), "d")
xgx_breaks_time(c(1, 12), "d")
xgx_breaks_time(c(1, 14), "d")
xgx_breaks_time(c(1, 50), "d")
xgx_breaks_time(c(1000, 3000), "d")
xgx_breaks_time(c(-21, 100), "d")
xgx_breaks_time(c(-1, 10), "w")
```
<span id="page-24-1"></span>xgx\_check\_data *Check data for various issues*

#### Description

xgx\_check\_data performs a series of checks on a PK or PKPD dataset It was inspired by the dataset preparation table from [IntiQuan.](https://iqrtools.intiquan.com/doc/book/analysis-dataset-preparation.html)

#### Usage

```
xgx_check_data(data, covariates = NULL)
```
#### Arguments

![](_page_24_Picture_158.jpeg)

#### Details

The dataset must have the following columns

- ID = unique subject identifier. USUBJID is another option if ID is not there
- EVID = event ID: 1 for dose, 0 otherwise
- AMT = value of the dose
- $\bullet$  TIME = time of the measurement
- DV = dependent value (linear scale). will check if LIDV or LNDV are also there if DV is not
- YTYPE = data measurement for LIDV. will check if CMT is there, if YTYPE is not

The dataset may also have additional columns

- CENS = flag for censoring of the data because it's below the limit of quantification (BLOQ)
- MDV = missing dependent variable will be counted and then filtered out from the data check

### Value

data.frame

#### Examples

```
covariates <- c("WEIGHTB", "SEX")
check <- xgx_check_data(mad_missing_duplicates, covariates)
```
xgx\_conf\_int xgx\_conf\_int *returns a dataframe with mean +/- confidence intervals*

#### Description

xgx\_conf\_int returns a dataframe with mean +/- confidence intervals

### Usage

```
xgx_conf_int(y, conf_level = 0.95, distribution = "normal")
```
### Arguments

![](_page_25_Picture_123.jpeg)

#### Value

data.frame

```
# default settings for normally distributed data, 95% confidence interval,
data <- data.frame(x = rep(c(1, 2, 3), each = 20),
                  y = rep(c(1, 2, 3), each = 20) + stats::rnorm(60),group = rep(1:3, 20)xgx_conf_int(data$y)
```
<span id="page-25-0"></span>

<span id="page-26-0"></span>

xgx\_dirs2char returns a character variable based on the dirs list. The caption gives the filename

#### Usage

```
xgx_dirs2char(dirs, include_time = TRUE)
```
### Arguments

![](_page_26_Picture_108.jpeg)

#### Value

character

```
dirs <- list(parent_dir = "/your/parent/path/",
            rscript_dir = "./Rscripts/",
            rscript_name = "Example.R",
            results_dir = "./Results/",
            filename = "your_file_name.png")
caption <- xgx_dirs2char(dirs)
```
<span id="page-27-0"></span>

Plot data with mean and confidence intervals

### Usage

```
xgx_geom_ci(
 mapping = NULL,
 data = NULL,
 conf\_level = 0.95,
 distribution = "normal",
 bins = NULL,
 breaks = NULL,
  geom = list("point", "line", "errorbar"),
 position = "identity",
  fun.args = list(),
 na.rm = FALSE,
  show.legend = NA,
  inherit.aes = TRUE,
  ...
)
```
### Arguments

![](_page_27_Picture_150.jpeg)

<span id="page-28-0"></span>![](_page_28_Picture_143.jpeg)

#### Value

ggplot2 plot layer

### Examples

```
data <- data.frame(x = \text{rep}(c(1, 2, 3), \text{ each } = 20),
                   y = rep(c(1, 2, 3), each = 20) + stats::rnorm(60))ggplot2::ggplot(data, ggplot2::aes(x = x, y = y)) +xgx_geom_ci(conf_level = 0.95)
```
xgx\_geom\_pi *Plot data with median and percent intervals*

### Description

Plot data with median and percent intervals

### Usage

```
xgx_geom_pi(
 mapping = NULL,
 data = NULL,
 percent_level = 0.95,
 geom = list("line", "ribbon"),
 position = "identity",
```

```
fun.args = list(),
  na.rm = FALSE,
  show.legend = NA,
  inherit.aes = TRUE,
  ...
\mathcal{L}
```
### Arguments

![](_page_29_Picture_166.jpeg)

### Value

ggplot2 plot layer

```
data \leq data.frame(x = rep(c(1, 2, 3), each = 20),
                  y = rep(c(1, 2, 3), each = 20) + stats::rnorm(60))
```

```
ggplot2::ggplot(data, ggplot2::aes(x = x, y = y)) +xgx_geom_pi(percent_level = 0.95)
```
xgx\_labels\_log10 *Nice labels for log10.*

### Description

Returns a set of labels for ggplot

### Usage

xgx\_labels\_log10(breaks)

### Arguments

breaks, breaks for the function

### Value

either character or expression

### Examples

print(xgx\_labels\_log10(c(1e-5, 1, 1e5)))

xgx\_minor\_breaks\_log10

*Sets the default minor\_breaks for log10 scales*

#### Description

xgx\_minor\_breaks\_log10 sets nice minor\_breaks for log10 scale.

#### Usage

```
xgx_minor_breaks_log10(data_range)
```
### Arguments

data\_range range of the data

### Value

numeric vector of breaks

### Examples

```
xgx_minor_breaks_log10(c(1, 1000))
xgx_minor_breaks_log10(c(0.001, 100))
xgx_minor_breaks_log10(c(1e-4, 1e4))
xgx_minor_breaks_log10(c(1e-9, 1e9))
xgx_minor_breaks_log10(c(1, 2))
xgx_minor_breaks_log10(c(1, 5))
xgx_minor_breaks_log10(c(1, 10))
xgx_minor_breaks_log10(c(1, 100))
xgx_minor_breaks_log10(c(1, 1.01))
xgx_minor_breaks_log10(c(1, 1.0001))
print(xgx_minor_breaks_log10(c(1, 1.000001)), digits = 10)
```
xgx\_plot *Create a new xgx plot*

### Description

Create a new xgx plot

#### Usage

```
xgx_plot(
  data = NULL,mapping = ggplot2::aes(),
  ...,
  environment = parent.frame()
\mathcal{L}
```
### Arguments

![](_page_31_Picture_135.jpeg)

#### Value

ggplot2 object

<span id="page-31-0"></span>

#### <span id="page-32-0"></span>xgx\_save 33

### Examples

```
time \leq rep(seq(1, 10), 5)
id <- sort(rep(seq(1, 5), 10))
conc <- exp(-time) * sort(rep(stats::rlnorm(5), 10))
data \leq data.frame(time = time, concentration = conc, id = id)
xgx_plot(data = data,
         mapping = ggplot2::aes(x = time, y = concentration, group = id) +
  ggplot2::geom_line() +
  ggplot2::geom_point()
```
![](_page_32_Picture_147.jpeg)

### Description

Saving plot, automatically annotating the status and denoting the filenames

#### Usage

```
xgx_save(
 width,
 height,
  dirs = NULL,
  filename_main = NULL,
  status = "DRAFT",
  g = ggplot2::last\_plot(),filetype = "png",
  status_x = \text{Inf},
  status_y = Inf,
  status_fontsize = 7,
  status_fontcolor = "grey",
  filenames_fontsize = 11,
  filenames_fontcolor = "black"
\mathcal{L}
```
#### Arguments

![](_page_32_Picture_148.jpeg)

![](_page_33_Picture_137.jpeg)

### Value

ggplot2 plot object

```
directory = tempdir()
dirs <- list(parent_dir = directory,
            rscript_dir = directory,
            rscript_name = "example.R",
            results_dir = directory,
            filename_prefix = "example_")
data <- data.frame(x = 1:1000, y = stats::rnorm(1000))
ggplot2::ggplot(data = data, ggplot2::aes(x = x, y = y)) +ggplot2::geom_point()
xgx_save(4, 4, dirs, "Example", "DRAFT")
```
<span id="page-34-0"></span>Saving table as an image, also labeling the program that created the table and where the table is stored

#### Usage

```
xgx_save_table(data, dirs = NULL, filename_main = NULL)
```
### Arguments

![](_page_34_Picture_134.jpeg)

filename\_main main part of the filename, excluding prefix and extension. no default

### Value

ggplot2 plot object

```
directory = tempdir()
dirs <- list(parent_dir = directory,
            rscript_dir = directory,
            rscript_name = "example.R",
            results_dir = directory,
            filename_prefix = "example_")
data <- data.frame(x = c(1, 2), y = c(1, 2))
xgx_save_table(data, dirs = dirs, filename_main = "test")
```
<span id="page-35-0"></span>xgx\_scale\_x\_log10 *log10 scales the x axis with a "pretty" set of breaks*

#### Description

xgx\_scale\_x\_log10 is similar to [scale\\_x\\_log10](#page-0-0). But it uses what we believe to be a nicer spacing and set of tick marks it can be used the same as [scale\\_x\\_log10](#page-0-0)

### Usage

```
xgx_scale_x_log10(
 breaks = xgx_breaks_log10,
 minor_breaks = NULL,
 labels = xgx_labels_log10,
  ...
)
```
### Arguments

![](_page_35_Picture_126.jpeg)

### Value

ggplot2 compatible scale object

```
conc <- 10^(seq(-3, 3, by = 0.1))ec50 <- 1
data <- data.frame(concentration = conc,
                  bound_receptor = 1 * conc / (conc + ec50))
ggplot2::ggplot(data, ggplot2::aes(x = concentration, y = bound\_receptor)) +ggplot2::geom_point() +
  ggplot2::geom_line() +
  xgx_scale_x_log10() +
  xgx_scale_y_reverselog10()
```
<span id="page-36-0"></span>xgx\_scale\_x\_reverselog10

*Reverse-log transform for the x scale.*

### Description

xgx\_scale\_x\_reverselog10 is designed to be used with data that approaches 100 A common example is receptor occupancy in drug development. It is used when you want even spacing between 90, 99, 99.9, etc.

#### Usage

```
xgx_scale_x_reverselog10(labels = NULL, accuracy = NULL, ...)
```
#### Arguments

![](_page_36_Picture_109.jpeg)

#### Value

ggplot2 compatible scale object

```
conc <- 10^(seq(-3, 3, by = 0.1))ec50 <- 1
data <- data.frame(concentration = conc,
                  bound_receptor = 1 * conc / (conc + ec50))
ggplot2::ggplot(data, ggplot2::aes(y = concentration, x = bound_receptor)) +ggplot2::geom_point() +
  ggplot2::geom_line() +
  xgx_scale_y_log10() +
  xgx_scale_x_reverselog10()
```
<span id="page-37-0"></span>xgx\_scale\_x\_time\_units

*Convert time units for plotting*

### Description

xgx\_scale\_x\_time\_units converts x axis scale from one time unit to another. Supported units include hours, days, weeks, months, and years, which can also be called using just the first letter (h, d, w, m, y).

### Usage

```
xgx_scale_x_time_units(
  units_dataset,
  units_plot = NULL,
  breaks = NULL,
  labels = NULL,
  ...
)
xgx_scale_y_time_units(
  units_dataset,
  units_plot = NULL,
  breaks = NULL,
  labels = NULL,
  ...
\overline{\phantom{a}}
```
### Arguments

![](_page_37_Picture_172.jpeg)

### <span id="page-38-0"></span>Details

Note: xgx\_scale\_x\_time\_units only scales the plot axis, all other specifications must be on the original scale of the dataset (e.g. breaks, position, width)

#### Value

ggplot2 compatible scale object

#### Examples

```
data <- data.frame(x = 1:1000, y = rnorm(1000))
ggplot2::ggplot(data = data, ggplot2::aes(x = x, y = y)) +ggplot2::geom_point() +
  xgx_scale_x_time_units(units_dataset = "hours", units_plot = "weeks")
```
xgx\_scale\_y\_log10 *log10 scales the y axis with a "pretty" set of breaks*

### Description

xgx\_scale\_y\_log10 is similar to [scale\\_y\\_log10](#page-0-0). But it uses what we believe to be a nicer spacing and set of tick marks it can be used the same as [scale\\_y\\_log10](#page-0-0)

#### Usage

```
xgx_scale_y_log10(
  breaks = xgx_breaks_log10,
  minor_breaks = NULL,
  labels = xgx_labels_log10,
  ...
\mathcal{L}
```
#### Arguments

![](_page_38_Picture_135.jpeg)

#### Value

ggplot2 compatible scale object

#### Examples

```
conc <- 10^{\circ}(seq(-3, 3, by = 0.1))
ec50 < -1data <- data.frame(concentration = conc,
                   bound_receptor = 1 * \text{conc} / (conc + ec50))
ggplot2::ggplot(data, ggplot2::aes(y = concentration, x = bound\_receptor)) +ggplot2::geom_point() +
  ggplot2::geom_line() +
  xgx_scale_y_log10() +
  xgx_scale_x_reverselog10()
```

```
xgx_scale_y_percentchangelog10
```
*percentchangelog10 transform for the y scale.*

#### **Description**

xgx\_scale\_y\_percentchangelog10 and xgx\_scale\_x\_percentchangelog10 are designed to be used with percent change (PCHG) from baseline data (on a scale of -1 to +Inf). Common examples include It is used when you have a wide range of data on a percent change scale, especially data close to -100

#### Usage

```
xgx_scale_y_percentchangelog10(
  breaks = NULL,
  minor_breaks = NULL,
  labels = NULL,
  accuracy = 1,
  n_breaks = 7,
  ...
\mathcal{L}xgx_scale_x_percentchangelog10(
 breaks = NULL,
 minor_breaks = NULL,
  labels = NULL,
  accuracy = 1,
  n_breaks = 7,
  ...
)
```
#### Arguments

breaks if NULL, then default is to use a variant of  $2^{\wedge}$ (labeling::extended(log2(PCHG + 1))) - 1, where PCHG represents the range of the data

<span id="page-39-0"></span>

<span id="page-40-0"></span>![](_page_40_Picture_134.jpeg)

#### Value

ggplot2 compatible scale object

### Examples

```
dat1 <- data.frame(x = rnorm(100), PCHG = exp(rnorm(100)) - 1)
ggplot2::ggplot(data1, ggplot2::aes(x = x, y = PCHG)) +ggplot2::geom_point() +
  xgx_theme() +
  xgx_scale_y_percentchangelog10()
```
xgx\_scale\_y\_reverselog10

*Reverselog transform for the y scale.*

#### Description

xgx\_scale\_y\_reverselog10 is designed to be used with data that approaches 100 A common example is receptor occupancy in drug development. It is used when you want even spacing between 90, 99, 99.9, etc.

#### Usage

```
xgx_scale_y_reverselog10(labels = NULL, accuracy = NULL, ...)
```
### Arguments

![](_page_40_Picture_135.jpeg)

### Value

ggplot2 compatible scale object

#### Examples

```
conc <- 10^(seq(-3, 3, by = 0.1))ec50 < -1data < - data.frame(concentration = conc,
                   bound_receptor = 1 * \text{conc} / (conc + ec50))
ggplot2::ggplot(data, ggplot2::aes(x = concentration, y = bound\_receptor)) +ggplot2::geom_point() +
  ggplot2::geom_line() +
  xgx_scale_x_log10() +
  xgx_scale_y_reverselog10()
```
#### xgx\_stat\_ci *Plot data with mean and confidence intervals*

### Description

xgx\_stat\_ci returns a ggplot layer plotting mean +/- confidence intervals

### Usage

```
xgx_stat_ci(
  mapping = NULL,
  data = NULL,conf\_level = 0.95,
  distribution = "normal",
  bins = NULL,
  breaks = NULL,
  geom = list("point", "line", "errorbar"),
  position = "identity",
  fun.args = list(),
  fun.data = NULL,na.rm = FALSE,orientation = "x",show. legend = NA,
  inherit.aes = TRUE,
  ...
)
```
#### Arguments

mapping Set of aesthetic mappings created by 'aes' or 'aes\_'. If specified and 'inherit.aes = TRUE' (the default), it is combined with the default mapping at the top level of the plot. You must supply mapping if there is no plot mapping.

<span id="page-41-0"></span>

<span id="page-42-0"></span>![](_page_42_Picture_176.jpeg)

#### Details

This function can be used to generate mean +/- confidence interval plots for different distributions, and multiple geoms with a single function call.

#### Value

ggplot2 plot layer

```
# default settings for normally distributed data, 95% confidence interval,
data \leq data.frame(x = rep(c(1, 2, 3), each = 20),
                  y = rep(c(1, 2, 3), each = 20) + stats::rnorm(60),group = rep(1:3, 20)xgx_plot(data, ggplot2::aes(x = x, y = y)) +xgx_stat_ci(conf_level = 0.95)
# try different geom
xgx_plot(data, ggplot2::aes(x = x, y = y)) +xgx_stat_ci(conf_level = 0.95, geom = list("ribbon", "point", "line"))
# plotting lognormally distributed data
data <- data.frame(x = rep(c(1, 2, 3), each = 20),
                  y = 10^(rep(c(1, 2, 3), each = 20) + stats::rnorm(60)),group = rep(1:3, 20)xgx_plot(data, ggplot2::aes(x = x, y = y)) +xgx_stat_ci(conf_level = 0.95, distribution = "lognormal")
# note: you DO NOT need to use both distribution = "lognormal"
# and scale_y_log10()
xgx_plot(data, ggplot2::aes(x = x, y = y)) +xgx_stat_ci(conf_level = 0.95) + xgx_scale_y_log10()
# plotting binomial data
data <- data.frame(x = rep(c(1, 2, 3), each = 20),
                  y = stats::rbinom(60, 1, rep(c(0.2, 0.6, 0.8)),each = 20),
                  group = rep(1:3, 20)xgx_plot(data, ggplot2::aes(x = x, y = y)) +xgx_stat_ci(conf_level = 0.95, distribution = "binomial")
# including multiple groups in same plot
xgx_plot(data, ggplot2::aes(x = x, y = y)) +
 xgx_stat_ci(conf_level = 0.95, distribution = "binomial",
             ggplot2::aes(color = factor(group)),position = ggplot2::position\_dodge(width = 0.5)# plotting ordinal or multinomial data
set.seed(12345)
data = data.frame(x = 120*exp(stats::rnorm(100, 0, 1)),response = sample(c("Mild","Moderate","Severe"), 100, replace = TRUE),
             covariate = sample(c("Male","Female"), 100, replace = TRUE))
```

```
xgx_{pl}ot(data = data) +xgx_stat_ci(mapping = ggplot2::aes(x = x, response = response, colour = covariate),
              distribution = "ordinal", bins = 4) +
 ggplot2::scale_y_continuous(labels = scales::percent_format()) + ggplot2::facet_wrap(~response)
xgx_plot(data = data) +xgx\_stat\_ci(mapping = ggplot2::aes(x = x, response = response, colour = response),
              distribution = "ordinal", bins = 4) +
 ggplot2::scale_y_continuous(labels = scales::percent_format()) + ggplot2::facet_wrap(~covariate)
# Example plotting categorical vs categorical data
set.seed(12345)
data = data.frame(x = 120*exp(stats::rnorm(100, 0, 1)),response = sample(c("Trt1", "Trt2", "Trt3"), 100, replace = TRUE),
                  covariate = factor(
                    sample(c("White","Black","Asian","Other"), 100, replace = TRUE),
                                     levels = c("White", "Black", "Asian", "Other")))
xgx_{pl}ot(data = data) +xgx\_stat\_ci(mapping = ggplot2::aes(x = response, response = covariate),
              distribution = "ordinal") +
 xgx\_stat\_ci (mapping = ggplot2::aes(x = 1, response = covariate), geom = "hline",
              distribution = "ordinal") +
 ggplot2::scale_y_continuous(labels = scales::percent_format()) +
 ggplot2::facet_wrap(~covariate) +
 ggplot2::xlab("Treatment group") +
 ggplot2::ylab("Percent of subjects by category")
# Same example with orientation flipped (only works for ggplot2 v.3.3.0 or later)
# only run if ggplot2 v.3.3.0 or later
ggplot2_geq_v3.3.0 <- utils::compareVersion(
 as.character(utils::packageVersion("ggplot2")), '3.3.0') >= 0
if(ggplot2_geq_v3.3.0){
xgx_plot(data = data) +xgx_sstat_cci(mapping = ggplot2::aes(y = response, response = covariate), orientation = "y",distribution = "ordinal") +
 xgx_stat_ci(mapping = ggplot2::aes(y = 1, response = covariate), orientation = "y",geom = "vline", distribution = "ordinal") +
 ggplot2::scale_x_continuous(labels = scales::percent_format()) +
 ggplot2::facet_wrap(~covariate) +
 ggplot2::ylab("Treatment group") +
 ggplot2::xlab("Percent of subjects by category")
}
```
xgx\_stat\_pi returns a ggplot layer plotting median +/- percent intervals

### Usage

```
xgx_stat_pi(
 mapping = NULL,
 data = NULL,percent_level = 0.95,
 geom = list("line", "ribbon"),
 position = "identity",
 bins = NULL,
 breaks = NULL,
 fun.args = list(),
 na.rm = FALSE,
 show.legend = NA,
 inherit.aes = TRUE,
  ...
```

```
\mathcal{L}
```
## Arguments

![](_page_45_Picture_166.jpeg)

<span id="page-46-0"></span>![](_page_46_Picture_147.jpeg)

### Value

ggplot2 plot layer

#### Examples

```
# default settings for normally distributed data, (5%,95%) interval,
data <- data.frame(x = rep(c(1, 2, 3), each = 20),
                  y = rep(c(1, 2, 3), each = 20) + stats::rnorm(60),group = rep(1:3, 20))
xgx_plot(data, ggplot2::aes(x = x, y = y)) +xgx_stat_pi(percent_level = 0.95)
# try different geom
xgx_plot(data, ggplot2::aes(x = x, y = y)) +xgx_stat_pi(percent_level = 0.95, geom = list("errorbar", "point", "line"))
# including multiple groups in same plot
xgx_plot(data, ggplot2::aes(x = x, y = y)) +xgx_stat_pi(percent_level = 0.95,
             ggplot2::aes(color = factor(group), fill = factor(group)),
             position = ggplot2::position_dodge(width = 0.5)# including multiple percent intervals in same plot
xgx_plot(data, ggplot2::aes(x = x, y = y)) +xgx_stat_pi(percent_level = 0.90) +
 xgx_stat_pi(percent_level = 0.80) +
 xgx_stat_pi(percent_level = 0.70) +
 xgx_stat_pi(percent_level = 0.60)
```
xgx\_stat\_smooth *Wrapper for stat\_smooth*

#### Description

xgx\_stat\_smooth and xgx\_geom\_smooth produce smooth fits through continuous or categorical data. For categorical, ordinal, or multinomial data use method = polr. This wrapper also works with nonlinear methods like nls and nlsLM for continuous data.

xgx\_geom\_smooth\_emax uses minpack.lm::nlsLM, predictdf.nls, and stat\_smooth to display Emax model fit to data

### Usage

```
xgx_stat_smooth(
  mapping = NULL,data = NULL,geom = "smooth",
  position = "identity",
  ...,
 method = NULL,formula = NULL,
  se = TRUE,n = 80,
  span = 0.75,
  n\_boot = 200,
  fullrange = FALSE,
  level = 0.95,
  method.args = list(),
  na.rm = FALSE,orientation = "x",show.legend = NA,
  inherit.aes = TRUE
)
xgx_geom_smooth(
  mapping = NULL,
 data = NULL,geom = "smooth",
 position = "identity",
  ...,
 method = NULL,
  formula = NULL,
  se = TRUE,n = 80,
  span = 0.75,
  fullrange = FALSE,
  level = 0.95,method.args = list(),
 na.rm = FALSE,orientation = "x",show. legend = NA,
  inherit.aes = TRUE
\mathcal{L}xgx_geom_smooth_emax(
 mapping = NULL,
 data = NULL,geom = "smooth",
  position = "identity",
  ...,
```
### xgx\_stat\_smooth 49

```
method = "nlsLM",
 formula,
 se = TRUE,n = 80,span = 0.75,fullrange = FALSE,
 level = 0.95,method.args = list(),
 na.rm = FALSE,
 orientation = "x",show.legend = NA,
  inherit.aes = TRUE
\mathcal{L}
```
### Arguments

![](_page_48_Picture_169.jpeg)

<span id="page-49-0"></span>![](_page_49_Picture_173.jpeg)

#### Value

ggplot2 plot layer

#### Warning

nlsLM uses nls.lm which implements the Levenberg-Marquardt algorithm for fitting a nonlinear model, and may fail to converge for a number of reasons. See ?nls. Im for more information.

nls uses Gauss-Newton method for estimating parameters, and could fail if the parameters are not identifiable. If this happens you will see the following warning message: Warning message: Computation failed in 'stat\_smooth()': singular gradient

nls will also fail if used on artificial "zero-residual" data, use nlsLM instead.

### See Also

[predictdf.nls](#page-11-1) for information on how nls confidence intervals are calculated.

```
# Example with nonlinear least squares (method = "nlsLM")
Nsubj <-10Doses <- c(0, 25, 50, 100, 200)
Ntot <- Nsubj*length(Doses)
times \leq c(0, 14, 30, 60, 90)
```

```
dat1 \leq data.frame(ID = 1:(Ntot),
                   DOSE = rep(Doses, Nsubj),
                   PD0 = stats::rlnorm(Ntot, log(100), 1),
                   Kout = exp(stats::rnorm(Ntot, -2, 0.3)),Imax = 1,
                   ED50 = 25) %>%
 dplyr::mutate(PDSS = PD0*(1 - Imax*DOSE/(DOSE + ED50))*exp(stats::rnorm(Ntot, 0.05, 0.3))) %>%
 merge(data.frame(ID = rep(1:(Ntot), each = length(times)), Time = times), by = "ID") %>%
 dplyr::mutate(PD = ((PD0 - PDSS)*(exp(-Kout*Time)) + PDSS),
                PCHG = (PD - PD0)/PD0)gg \leftarrow ggplot2::ggplot(data1 %> % subset(Time == 90),ggplot2::aes(x = DOSE, y = PCHG)) +ggplot2::geom_boxplot(ggplot2::aes(group = DOSE)) +
 xgx_theme() +
 xgx_scale_y_percentchangelog10() +
 ggplot2::ylab("Percent Change from Baseline") +
 ggplot2::xlab("Dose (mg)")
gg +
 xgx\_stat\_smooth(method = "nlsLM", formula = y ~ E0 + Emax*x/(ED50 + x),method.args = list(
                    start = list(Emax = -0.50, ED50 = 25, E0 = 0),
                    lower = c(-Inf, 0, -Inf)),
                  se = TRUE)
gg +
 xgx_geom_smooth_emax()
## Not run:
# example with ordinal data (method = "polr")
set.seed(12345)
data = data.frame(x = 120*exp(stats::rnorm(100, 0, 1)),response = sample(c("Mild","Moderate","Severe"), 100, replace = TRUE),
                  covariate = sample(c("Male","Female"), 100, replace = TRUE)) %>%
 dplyr::mutate(y = (50 + 20*x/(200 + x))*exp(stats::rnorm(100, 0, 0.3)))# example coloring by the response categories
xgx_plot(data = data) +xgx\_stat\_smooth(mapping = ggplot2::aes(x = x, response = response,color = response, fill = response),method = "polar") +ggplot2::scale_y_continuous(labels = scales::percent_format())
# example faceting by the response categories, coloring by a different covariate
xgx\_plot(data = data) +xgx\_stat\_smooth(mapping = ggplot2::aes(x = x, response = response,color = covariate, fill = covariate),method = "polr", level = 0.80) +
                ggplot2::facet_wrap(~response) +
                ggplot2::scale_y_continuous(labels = scales::percent_format())
```
<span id="page-51-0"></span>## End(Not run)

xgx\_summarize\_covariates

*Summarize Covariate information in a dataset*

### Description

xgx\_summarize\_covariates

### Usage

```
xgx_summarize_covariates(data, covariates = NULL, n_cts = 8)
```
### Arguments

![](_page_51_Picture_104.jpeg)

### Value

list

### Examples

```
data <- data.frame(ID = 1:10, WT0 = rnorm(10, 70, 10),
                  SEX = round(runif(10)))
x <- xgx_summarize_covariates(data, c("WT0", "SEX"))
```
xgx\_summarize\_data *Check data for various issues*

### Description

Calls [xgx\\_check\\_data](#page-24-1)

### Usage

xgx\_summarize\_data(data, covariates = NULL)

### <span id="page-52-0"></span>xgx\_theme 53

### Arguments

![](_page_52_Picture_112.jpeg)

#### Value

data.frame

### Examples

```
covariates <- c("WEIGHTB", "SEX")
check <- xgx_summarize_data(mad_missing_duplicates, covariates)
```
xgx\_theme *Calls the standard theme for xGx graphics*

#### Description

Calls the standard theme for xGx graphics

#### Usage

xgx\_theme()

### Value

xgx ggplot2 compatible theme

```
conc <- 10^(seq(-3, 3, by = 0.1))ec50 <- 1
data <- data.frame(concentration = conc,
                  bound_receptor = 1 * conc / (conc + ec50))
ggplot2::ggplot(data, ggplot2::aes(y = concentration, x = bound\_receptor)) +ggplot2::geom_point() +
  ggplot2::geom_line() +
  xgx_scale_y_log10() +
  xgx_scale_x_reverselog10() +
  xgx_theme()
```
<span id="page-53-0"></span>

xgx\_theme\_set

### Usage

xgx\_theme\_set()

### Value

xgx ggplot2 compatible theme

```
conc <- 10^(seq(-3, 3, by = 0.1))ec50 <- 1
data <- data.frame(concentration = conc,
                  bound_receptor = 1 * conc / (conc + ec50))
xgx_theme_set()
ggplot2::ggplot(data, ggplot2::aes(y = concentration, x = bound_receptor)) +
 ggplot2::geom_point() +
 ggplot2::geom_line() +
 xgx_scale_y_log10() +
  xgx_scale_x_reverselog10()
```
# <span id="page-54-0"></span>**Index**

∗ datasets case1\_pkpd, [3](#page-2-0) mad, [7](#page-6-0) mad\_missing\_duplicates, [8](#page-7-0) mad\_nca, [8](#page-7-0) nlmixr\_theo\_sd, [9](#page-8-0) sad, [14](#page-13-0) StatSmoothOrdinal, [14](#page-13-0) StatSummaryBinQuant, [15](#page-14-0) StatSummaryOrdinal, [15](#page-14-0) binom.exact, *[26](#page-25-0)*, *[28](#page-27-0)*, *[43](#page-42-0)* case1\_pkpd, [3](#page-2-0) edit\_rmd\_template\_str, [4](#page-3-0) get\_rmd\_name, [5](#page-4-0) get\_rmd\_str, [6](#page-5-0) ggplot, *[32](#page-31-0)* layer, *[18](#page-17-0)* mad, [7](#page-6-0) mad\_missing\_duplicates, [7](#page-6-0) mad\_nca, [8](#page-7-0) nlmixr\_theo\_sd, [9](#page-8-0) predict.nls, [9](#page-8-0) predictdf, [11](#page-10-0) predictdf.nls, [12,](#page-11-0) *[50](#page-49-0)* predictdf.polr, [13](#page-12-0) sad, [14](#page-13-0) scale\_x\_continuous, *[37,](#page-36-0) [38](#page-37-0)* scale\_x\_log10, *[36](#page-35-0)* scale\_y\_continuous, *[41](#page-40-0)* scale\_y\_log10, *[39](#page-38-0)* scales::extended\_breaks(), *[38](#page-37-0)* stat\_summary, *[43](#page-42-0)*

StatSmoothOrdinal, [14](#page-13-0) StatSummaryBinQuant, [15](#page-14-0) StatSummaryOrdinal, [15](#page-14-0) theme\_xgx, [16](#page-15-0) transformation object, *[38](#page-37-0)* xgx\_annotate\_filenames, [16](#page-15-0) xgx\_annotate\_status, [17](#page-16-0) xgx\_annotate\_status\_png, [18](#page-17-0) xgx\_auto\_explore, [20](#page-19-0) xgx\_breaks\_log10, [23](#page-22-0) xgx\_breaks\_time, [24](#page-23-0) xgx\_check\_data, [25,](#page-24-0) *[52](#page-51-0)* xgx\_conf\_int, [26](#page-25-0) xgx\_dirs2char, [27](#page-26-0) xgx\_geom\_ci, [28](#page-27-0) xgx\_geom\_pi, [29](#page-28-0) xgx\_geom\_smooth *(*xgx\_stat\_smooth*)*, [47](#page-46-0) xgx\_geom\_smooth\_emax *(*xgx\_stat\_smooth*)*, [47](#page-46-0) xgx\_labels\_log10, [31](#page-30-0) xgx\_minor\_breaks\_log10, [31](#page-30-0) xgx\_plot, [32](#page-31-0) xgx\_save, [33](#page-32-0) xgx\_save\_table, [35](#page-34-0) xgx\_scale\_x\_log10, [36](#page-35-0) xgx\_scale\_x\_percentchangelog10 *(*xgx\_scale\_y\_percentchangelog10*)*, [40](#page-39-0) xgx\_scale\_x\_reverselog10, [37](#page-36-0) xgx\_scale\_x\_time\_units, [38](#page-37-0) xgx\_scale\_y\_log10, [39](#page-38-0) xgx\_scale\_y\_percentchangelog10, [40](#page-39-0) xgx\_scale\_y\_reverselog10, [41](#page-40-0) xgx\_scale\_y\_time\_units *(*xgx\_scale\_x\_time\_units*)*, [38](#page-37-0) xgx\_stat\_ci, [42](#page-41-0) xgx\_stat\_pi, [45](#page-44-0) xgx\_stat\_smooth, [47](#page-46-0)

56 INDEX

xgx\_summarize\_covariates , [52](#page-51-0) xgx\_summarize\_data , [52](#page-51-0) xgx\_theme , [53](#page-52-0) xgx\_theme\_set , [54](#page-53-0)